## 1 Syntax

\arrowname[sub-script]{super-script}

arrowname is xlongequal, xLongleftarrow, etc. The parameter [sub-script] is optional.

## 2 Examples

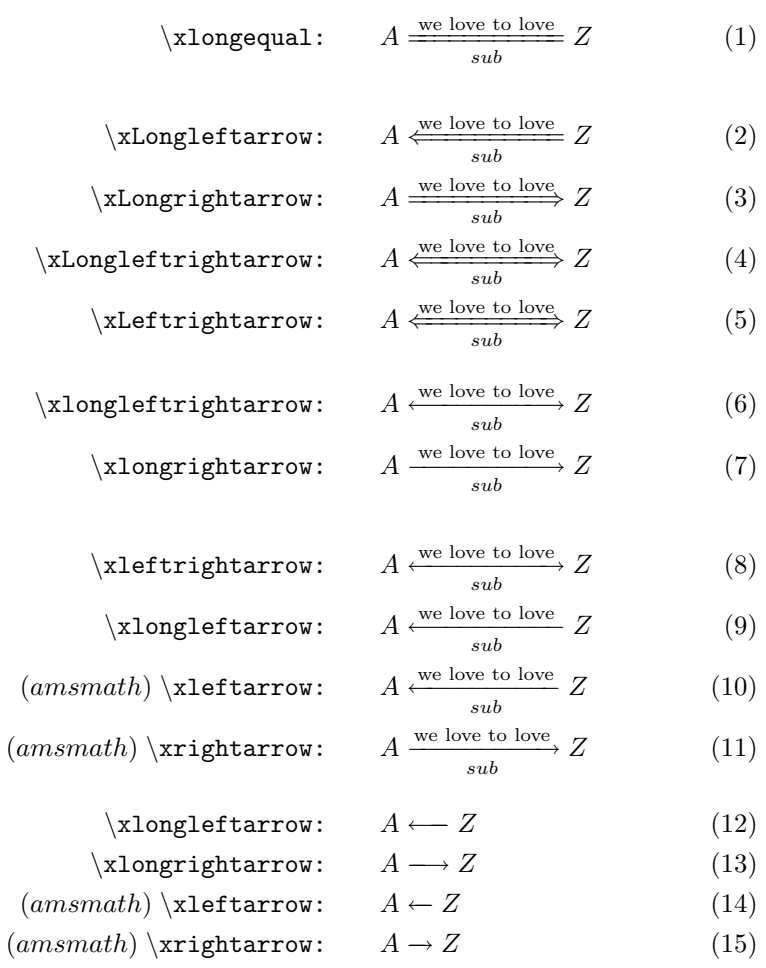